## Gestion des données

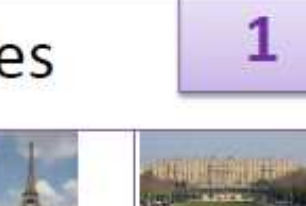

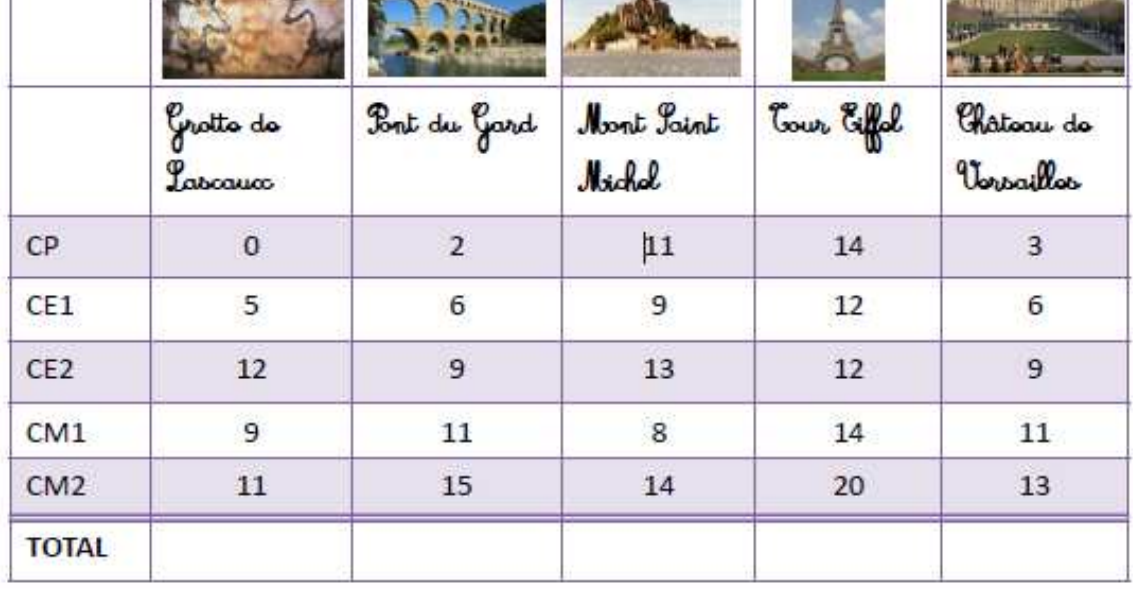

Combien d'élèves de CE2 ont visité la grotte de Lascaux? a)

Combien d'élèves de CM1 ont visité le Pont du Gard?  $b)$ 

**Contract Contract** 

Quel est le site le plus visité pour les élèves de CE2?  $\mathbf{c}$ 

- Combien d'élèves de CM2 ont visité le Mont Saint Michel?  $d)$
- Quelle classe a visité le plus le château de Versailles?  $e)$
- Complète la dernière ligne du tableau (TOTAL).  $f$
- Quel est le site le plus visité par les enfants de l'école?  $\bf{g}$

Quel est celui qui est le moins visité par les enfants de l'école?  $h)$ 

Si vous ne pouvez pas imprimer :

Sur le cahier rouge, tracer un petit trait rouge (celui qui sépare les différents travaux) , écrire Gestion des données en dessous, souligner en rouge et répondre aux questions les unes en dessous des autres en indiquant a) b) c)….

POUR TOUS : Faire les calculs de la question f) à la calculatrice

Si vous imprimez : coller la feuille dans le cahier rouge